Holidays Homework Class XII ENGLISH

1. Write a report on:

(a)the book fair organised in your school recently

- (b) sports day celebration held in your school
- (c ) a road accident you witnessed while coming home
- 2. Write a job application with biodata for:
- (a)the post of accountant in a reputed firm. Attach your biodata.
- (b) for the post of mathematics teacher in St. Stephens public school Noida.
- ( c) for the post of computer operator in a reputed company.
- 3Write a letter to the editor on:
- (a) increasing number of road accidents due to stray animals.
- (b) unannounced power cuts in your locality.
- (c ) increasing awareness for child rights and abolition of child labour

4Write a formal invitation for:

- (a) the annual sports meet to be organised in your school.
- (b)inviting Chief Guest in the annual day celebration at your school.
- (c ) write a reply sending your acceptance for attending the annual function as Chief Guest.
- 5Write an article on:
- (a) Child Labour
- (b)Environmental Pollution and global warming.
- (c ) Conservation of wild life
- 6. Write a notice for:
- (a) blood donation camp
- (b) inter school football match
- (c) meeting of student council with the principal
- 7.Write two unseen passages for comprehension with solutions.
- 8. Write 25 inspirational quotes.
- 9. Read any book of your choice and write its review.
- 10. Revise the chapters completed in the class.

#### KV NO 2 BHOPAL

## HOLIDAY HOME WORK 2023-24 **CHEMISTRY**

## $CLASS-12<sup>th</sup>$

1. Do text book reading of unit1 (solutions) and unit2 (electro chemistry), Practice all In-text exercises (solved and unsolved questions) and back exercise questions.

- 2. Revise Nomenclature of organic functional groups
- 3. Revise hydrocarbons and learn all name reactions of class11
- 4. Investigated project: Prepare typed report of anyProject

### : suggestive are-

- 1. Study of presence of oxalate ions in guava fruit at different stages of repining.
- 2. Study of casein quantity present in different sample of milk.
- 3. Preparation of soyabean milk and it's comparison with natural milk.
- 4 . Potassium bisulphate as a food preservative.
- 5. Study of digestion of starch by salivary amylase.
- 6. Comparative study of rate of fermentation of various food materials.
- 7. To extract the essential oils, present in the naturally occurring materials
- 8. Study of adulterants in food -stuff

#### **Thank you**

**Have a safe and happy holiday**

**Regards,**

**Jagrati Sharma (PGT chemistry)**

**Barkha Tekwani (PGT chemistry)**

KENDRIYA VIDYALAYA NO. 2 BHOPAL

## HOLIDAY HOMEWORK

## CLASS- 12 (A,B,C)

#### SUBJECT- INFORMATICS PRACTICES

- 1. PDF OF SERIES & DATAFRAME QUESTIONS OF STUDY MATERIAL ON WHATSAPP GROUP TO SOLVE SERIES BASED QUESTIONS
- 2. NCERT QUESTIONS OF CHAPTER 1

3. FOLLOWING QUESTIONS TO SOLVE IN HW COPY

# *QUESTIONS BASED ON PANDAS SERIES*

#### **Questions**

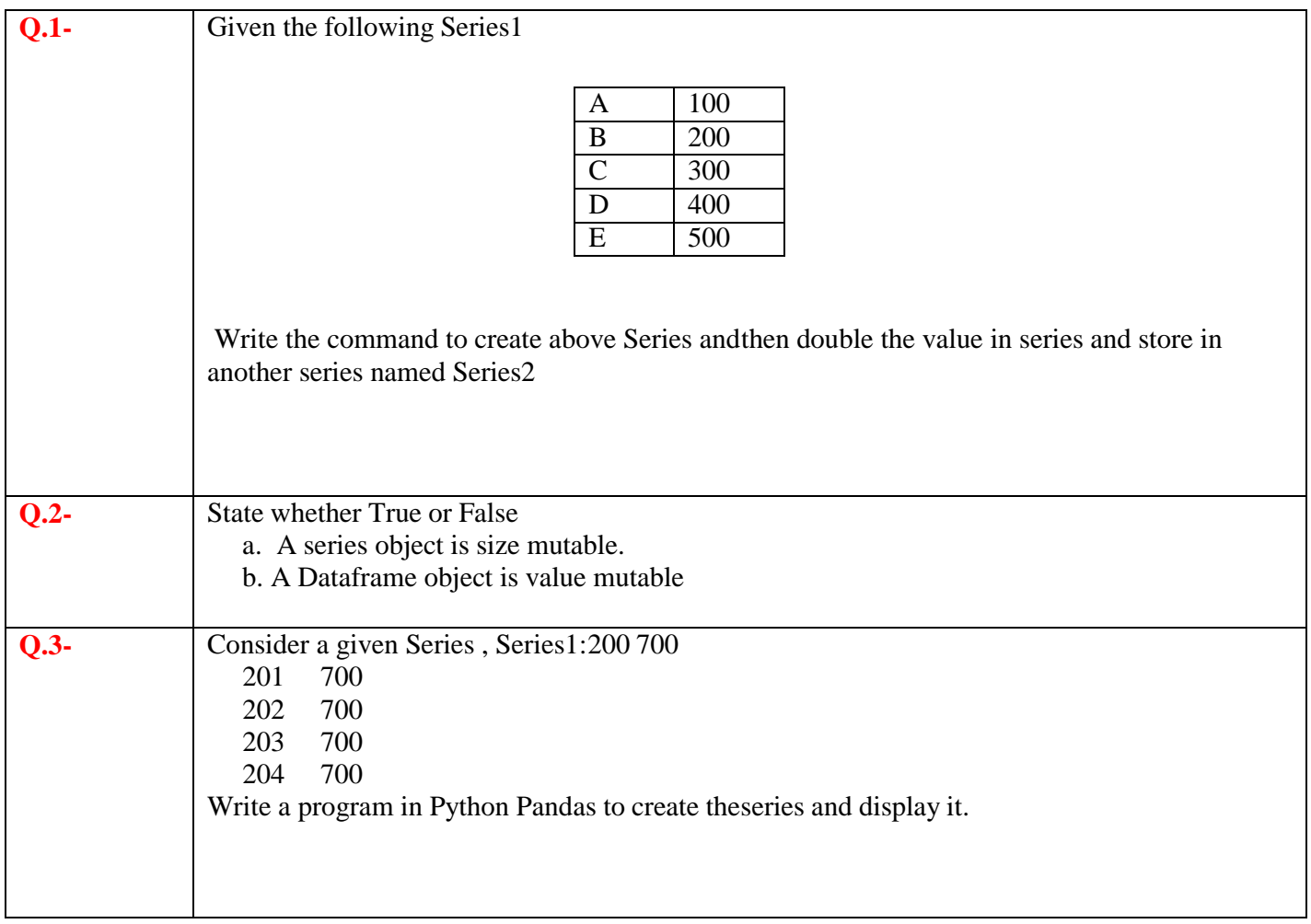

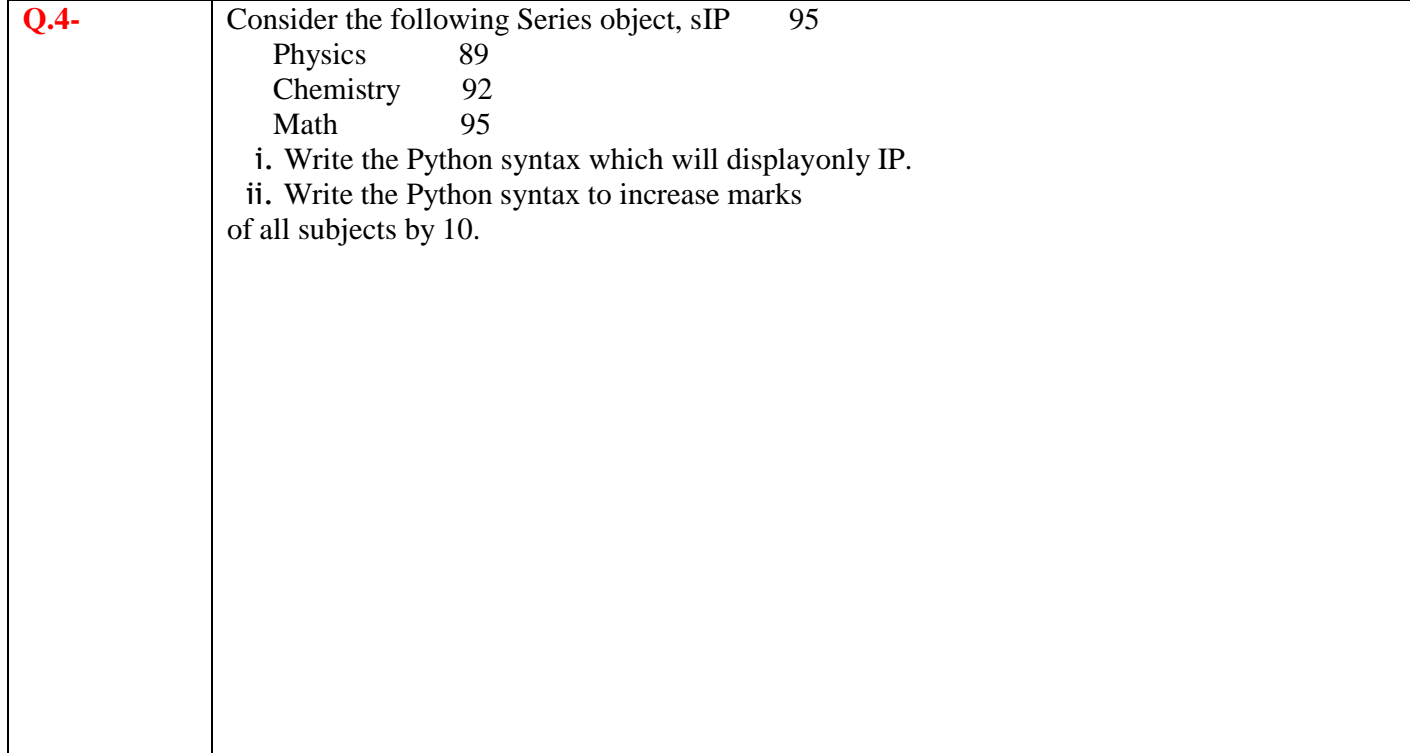

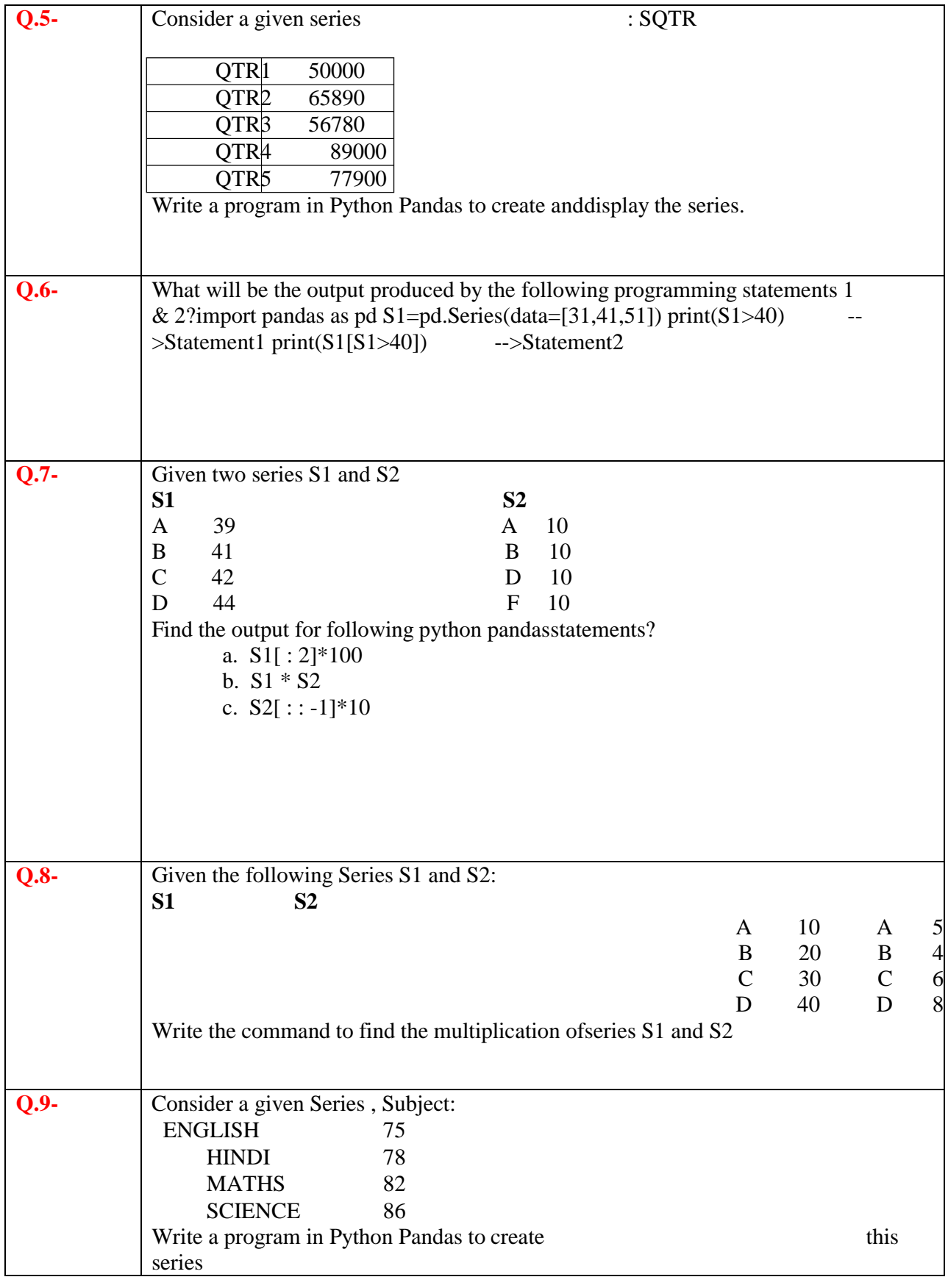

 $\mathbf{I} = \{ \mathbf{I} \mid \mathbf{I} \in \mathbb{R}^d \mid \mathbf{I} \in \mathbb{R}^d \}$ 

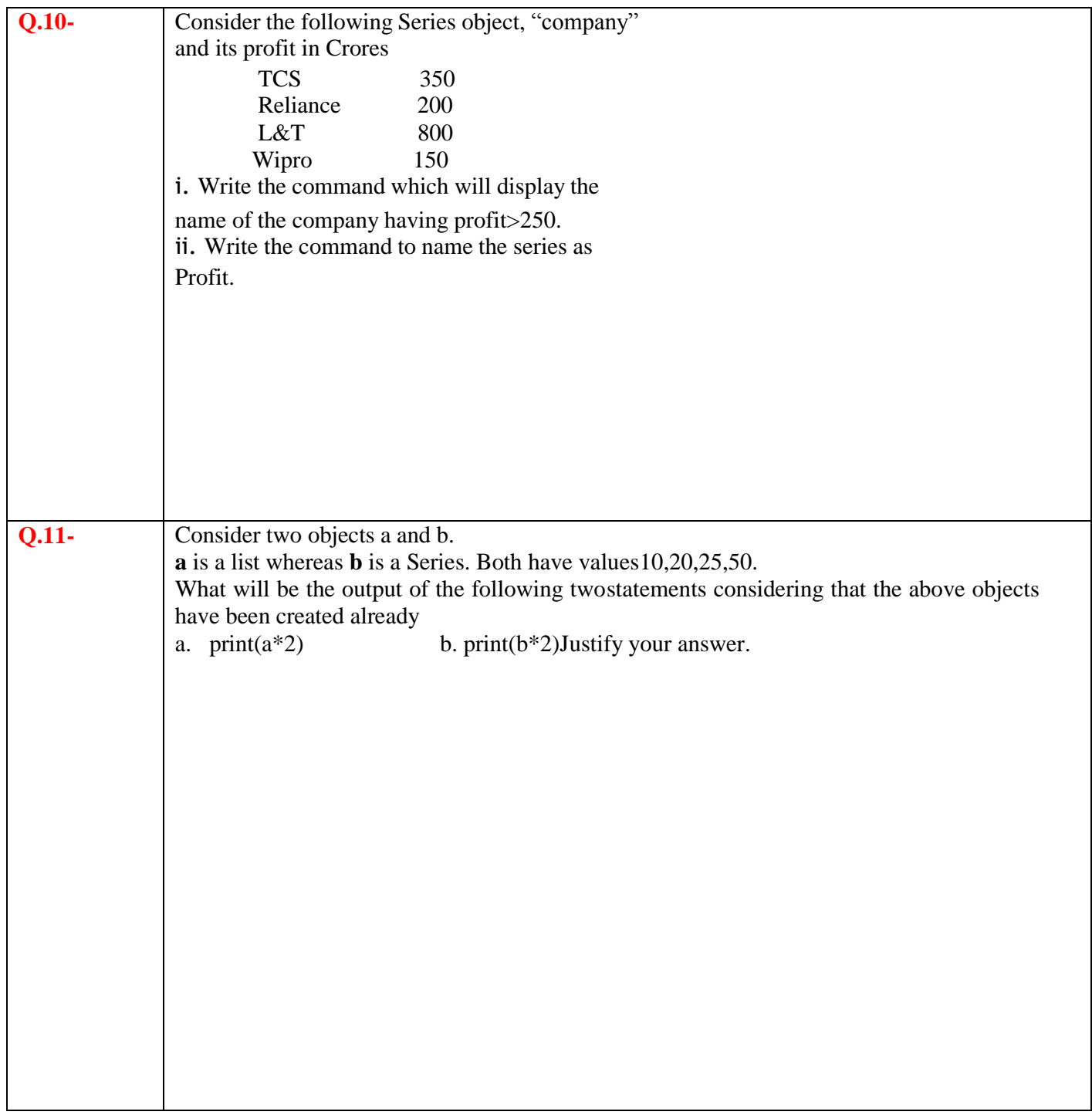

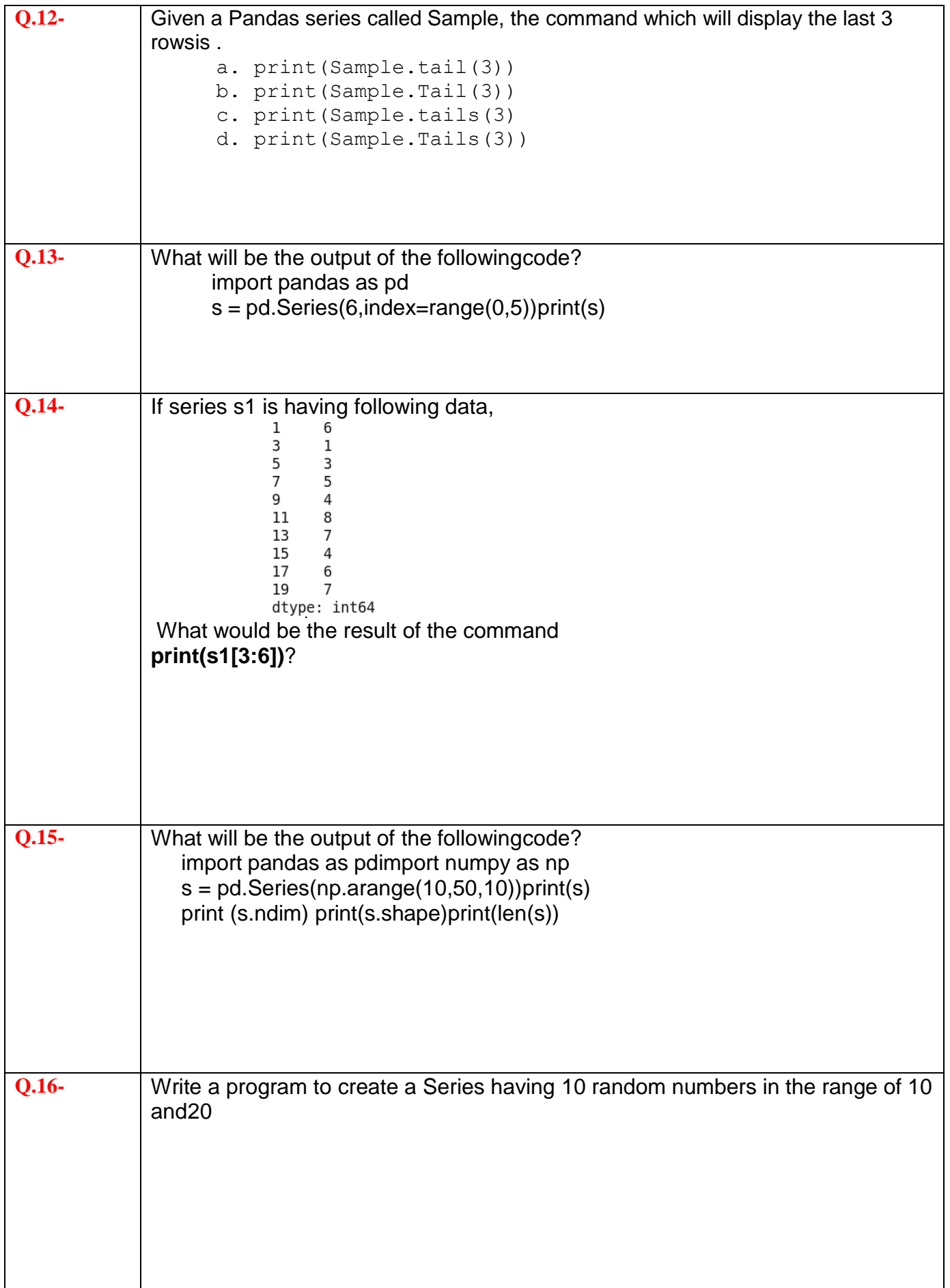

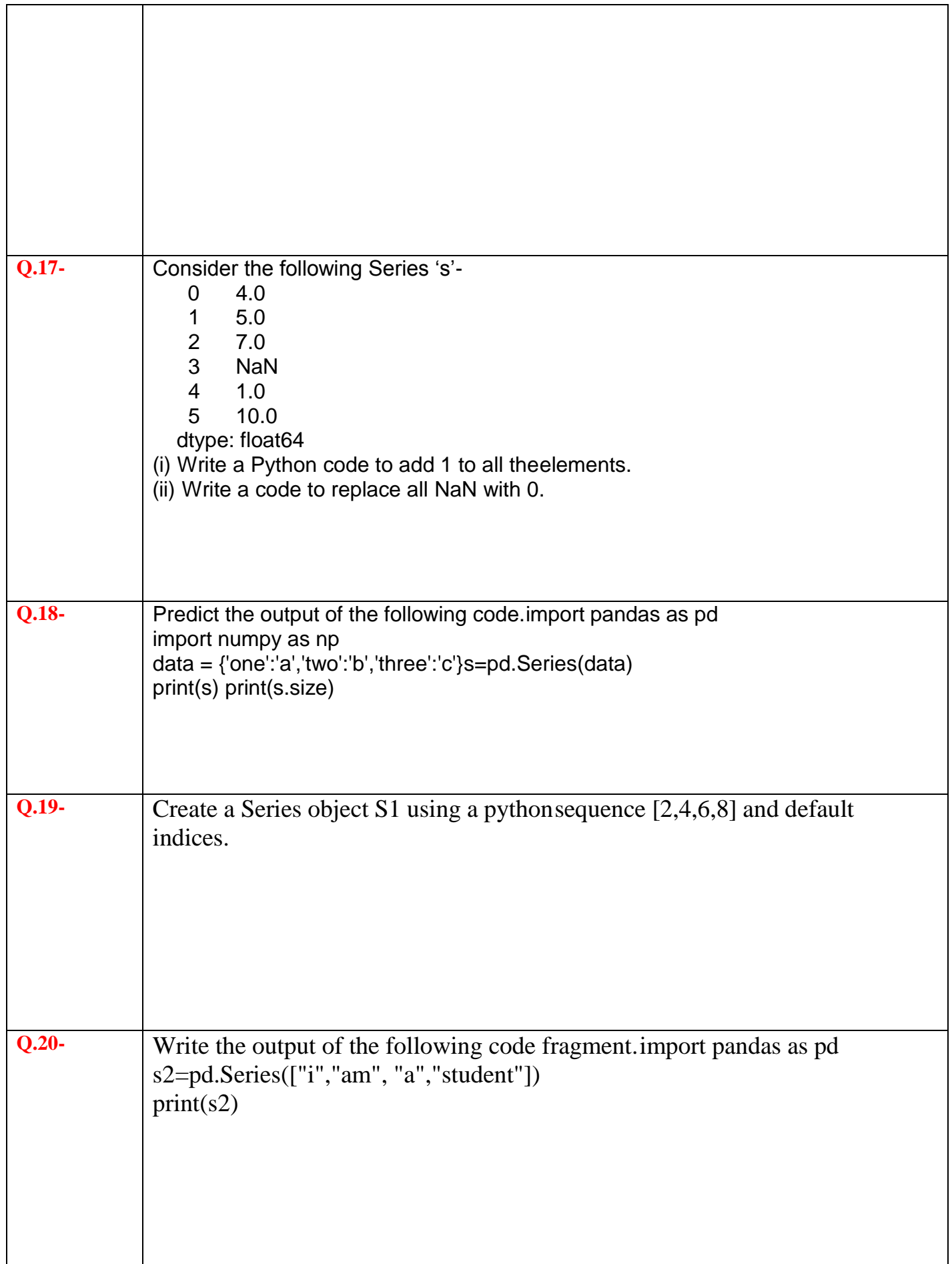

٦

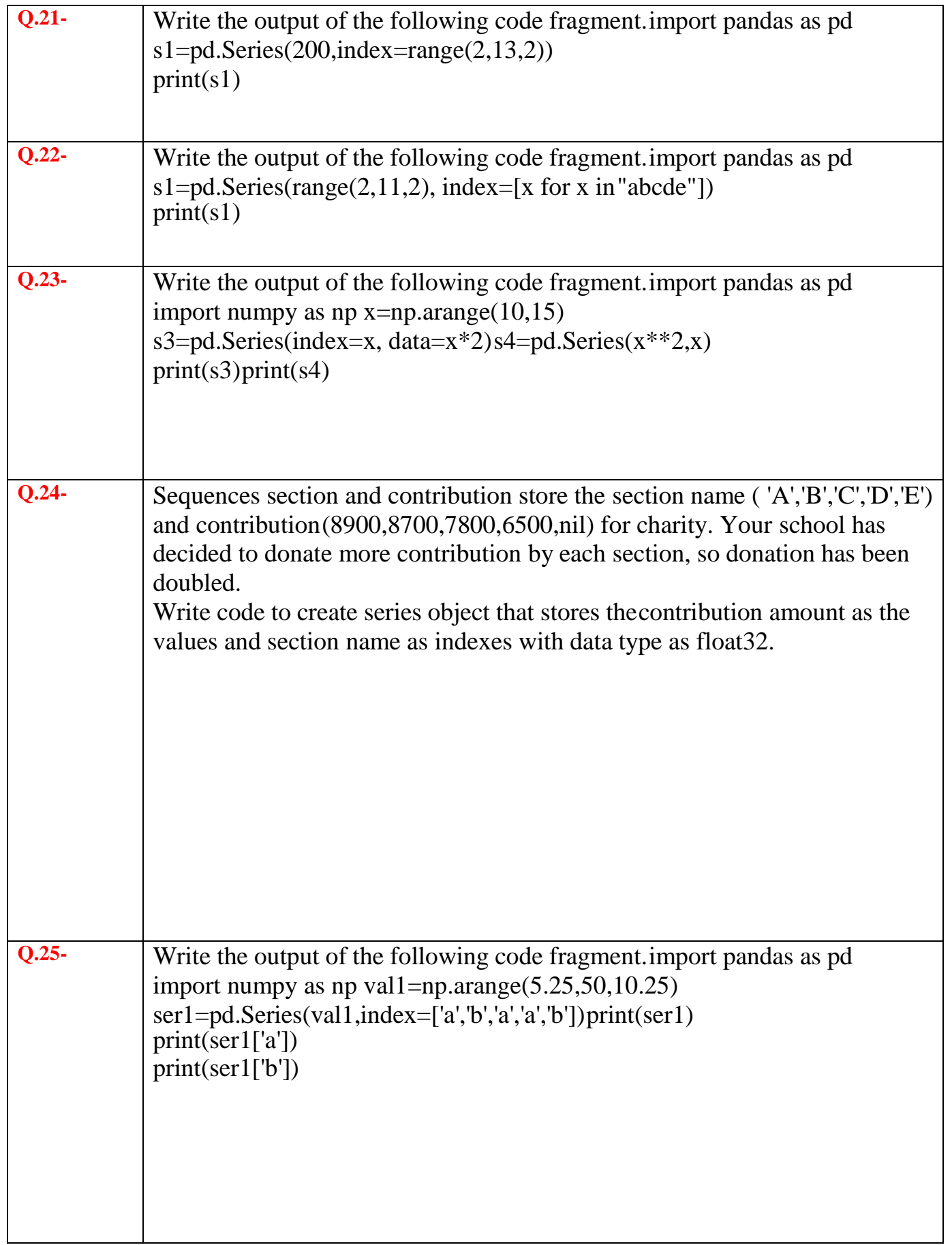

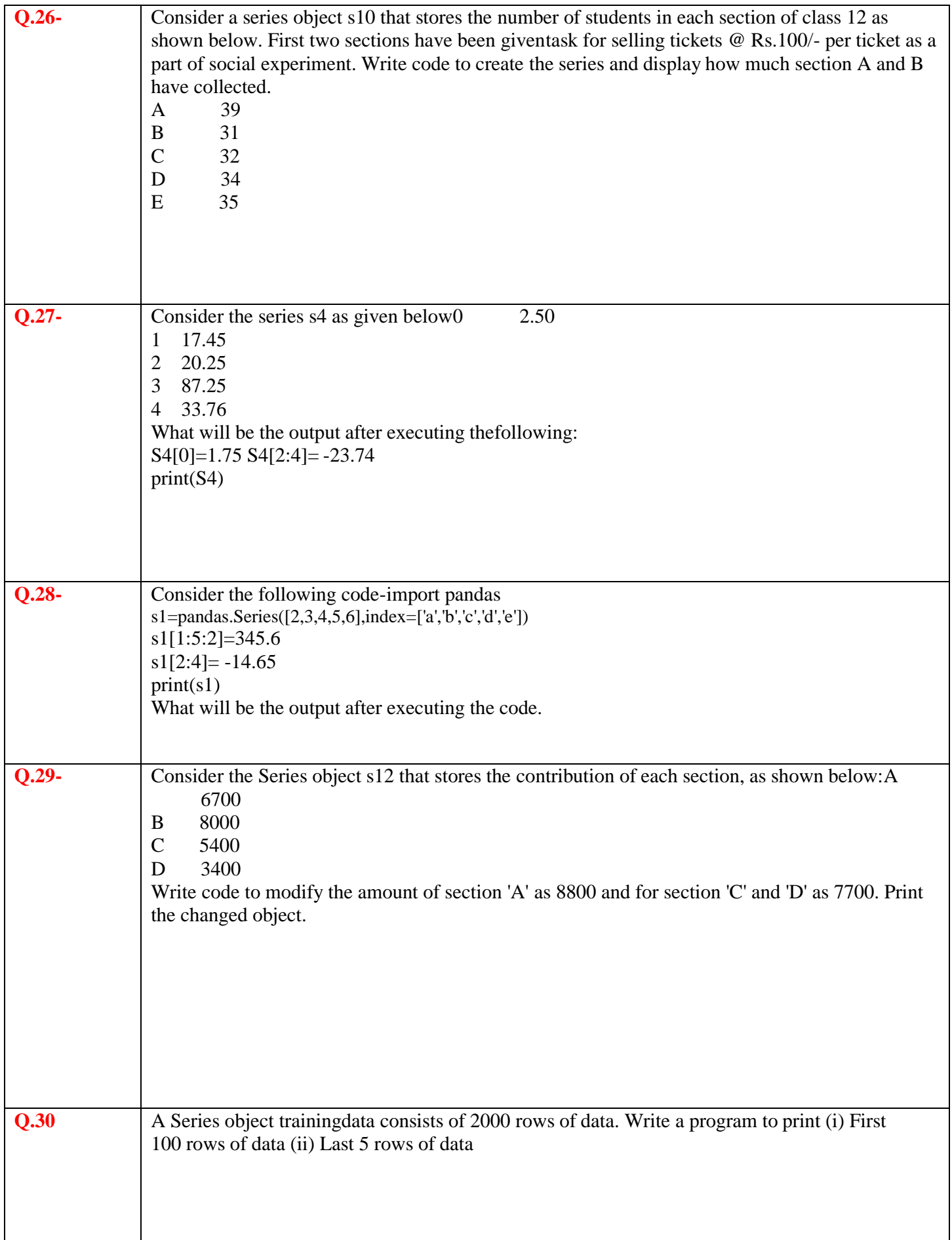

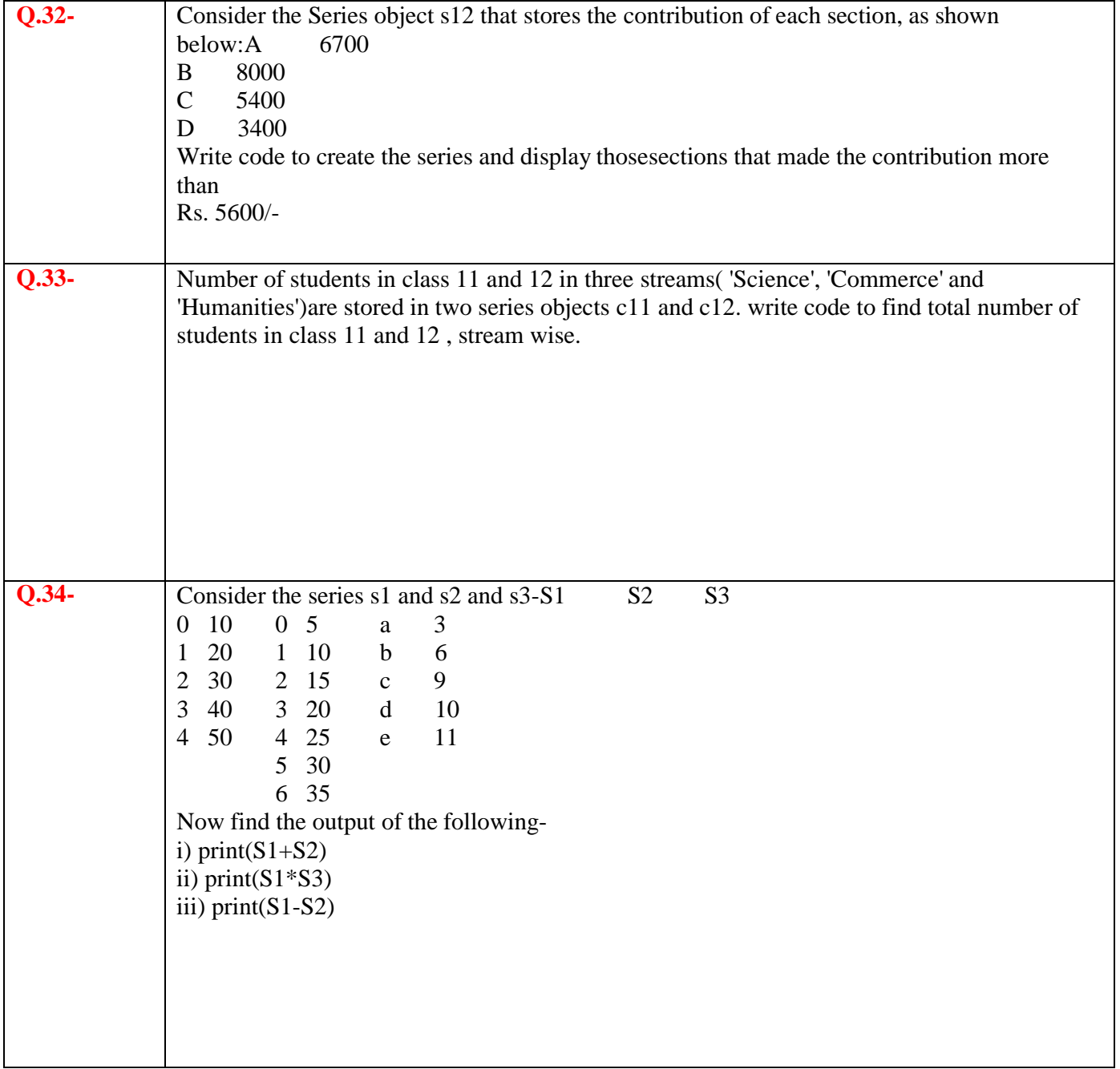

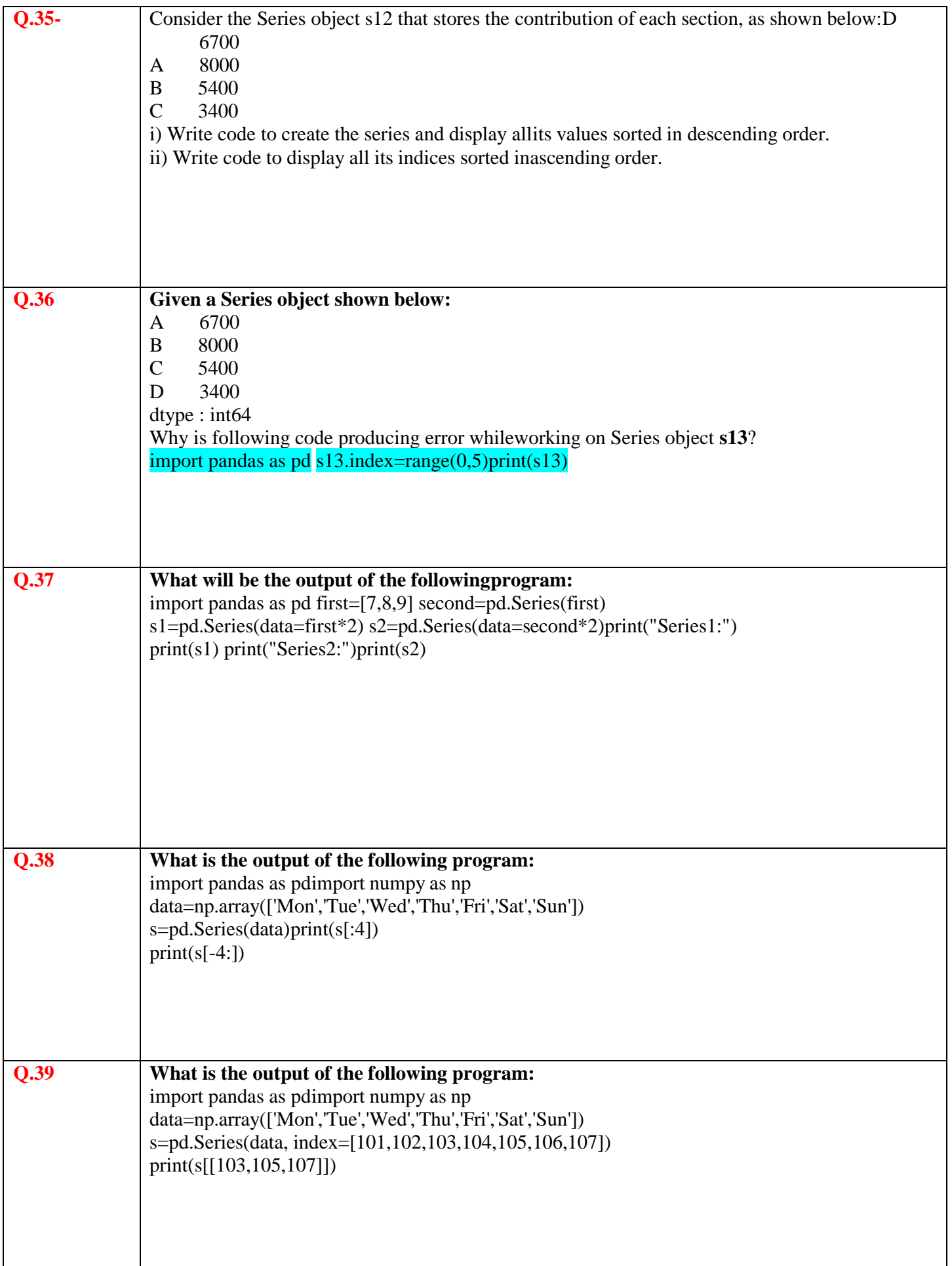

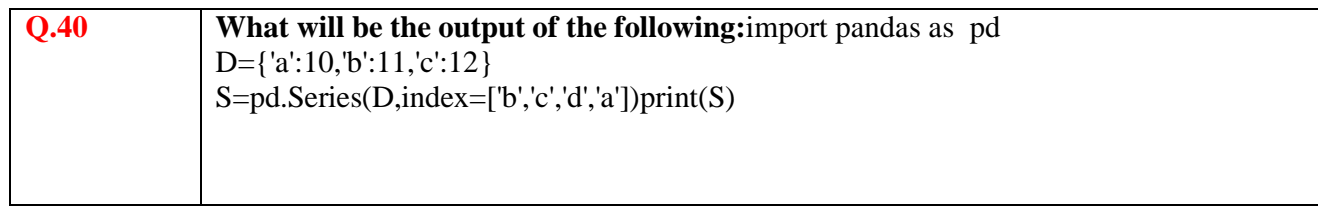

#### SHIKHA CHOURASIA

PGT CS